# <span id="page-0-0"></span>**Capture Objects**

## **Introduction**

A **Capture** object manages a single position capture logic block. It represents the physical hardware capture logic and data. When configured and armed, the capture logic block can latch a motor's position based on one or more source input triggers.

The Capture object's number, motor input trigger sources, edge, type, feedback source, and capture index are all configurable. There are two capture types: Position and Time based. For the Position type, the position counters are latched in the FPGA and are read directly by the controller. This methodology works well for incremental quadrature encoders. For the Time type, the FPGA latches the clock and the controller reads the clock value and position value for that sample period. The controller interpolates the position value from the previous sample's position, the present sample's position, and the clock data. This methodology works very well for cyclic feedback data that is digitally transmitted from the drive to the FPGA. Many drives have a proprietary serial encoder that decodes the encoder position and sends the position information to the FPGA once per sample. In these cases, time-based capture is more accurate than position-based capture.

For the **Position** type, the motor number for the input sources and the feedback motor number must be the same.

For the **Time** type, the motor number and feedback motor number can be different. This makes it possible to use inputs from one node to capture positions on another node.

When using captures, the controller must have enough enabled captures to process the specified capture number. The controller will process the enabled captures (captureCount) every sample period. Since each capture object is configurable, use the minimum number of captures possible for best controller performance. For example, if you want to use 2 captures for motor 0 and motor 3, set the capture count to 2 and use capture number 0 and 1.

**NOTE**: Time-based capture will only work correctly if the speed of an axis is less than 344 million counts per second.

For an overview of the Capture Engine, see [diagram](#page-2-0) below.

**See Also**: [Overview of Capture](file:///C|/htmlhelp/Software-MPI/topics/capture_overview.htm) 

| [Error Messages](file:///C|/htmlhelp/Software-MPI/docs/error_table.htm#capture) |

## **Methods**

#### **Create, Delete, Validate Methods**

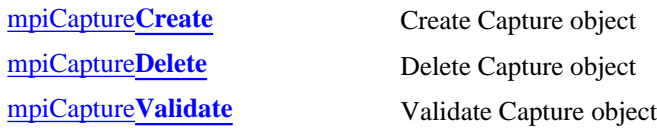

## **Configuration and Information Methods**

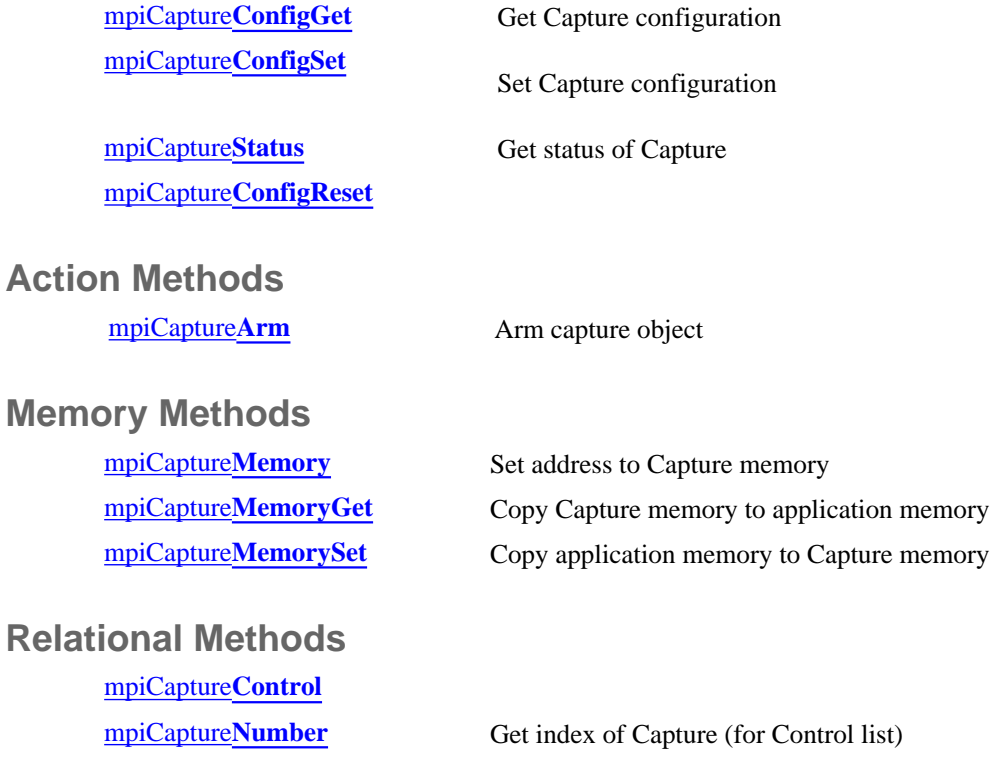

## **Data Types**

[MPICapture](#page-19-0)**Config** [MPICapture](#page-28-0)**Edge** [MPICapture](#page-31-0)**Message** / [MEICapture](#page-31-1)**Message** [MPICapture](#page-25-0)**Source** [MPICapture](#page-23-0)**State** [MPICapture](#page-13-0)**Status** [MPICapture](#page-24-0)**Trigger** MPICapture**[TriggerGlobal](#page-29-0)** [MPICapture](#page-30-0)**Type**

### **Constants**

#### MPICapture**[NOT\\_MAPPED](#page-34-0)**

#### <span id="page-2-0"></span>**Capture Engine Diagram**

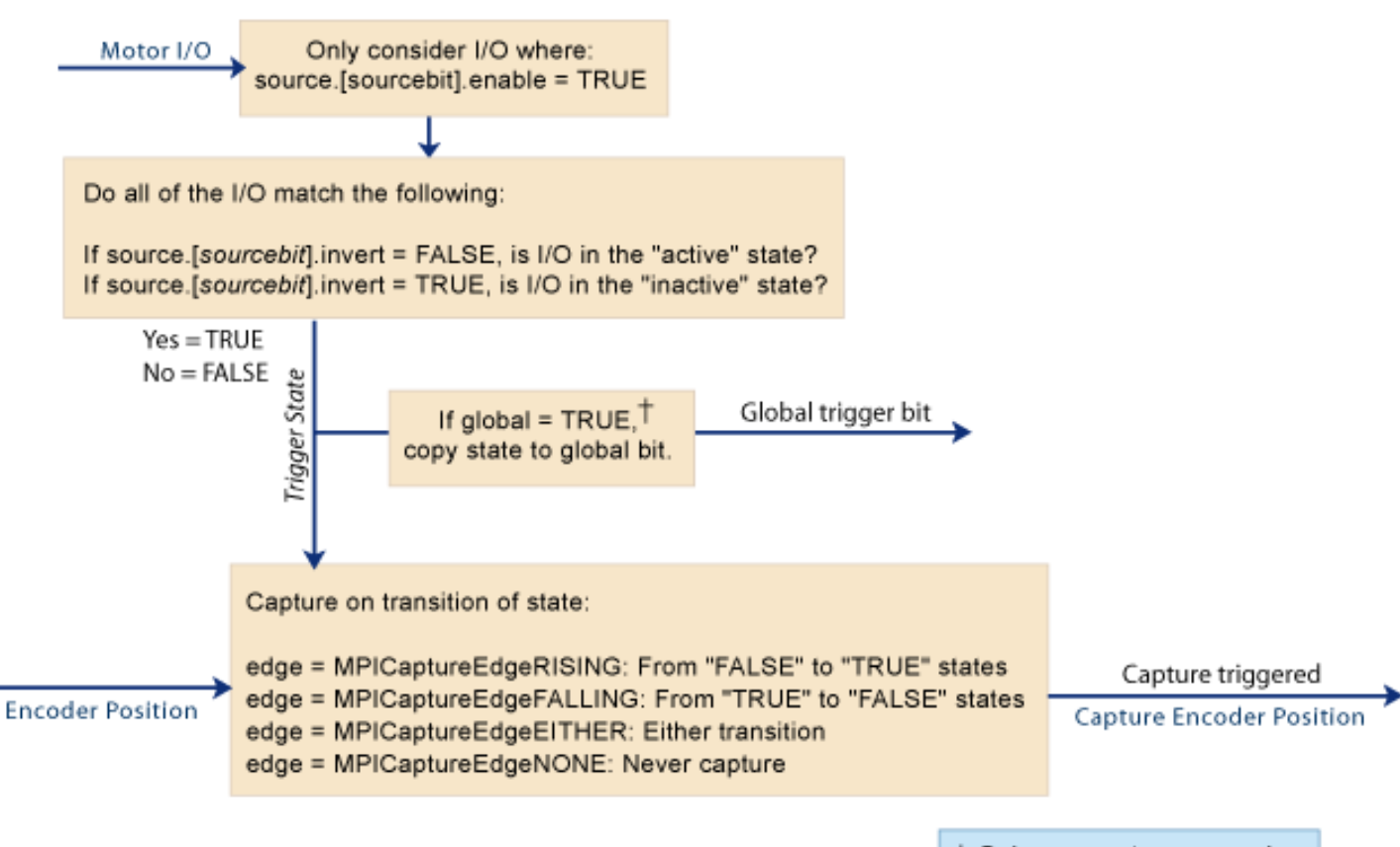

+ Only one capture per node can be used to set the state of the global bit.

# <span id="page-3-0"></span>**mpiCaptureCreate**

## **Declaration**

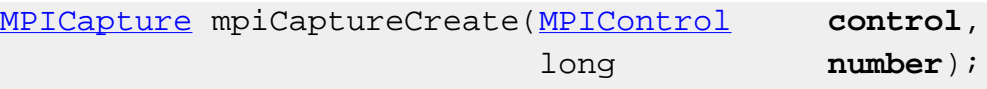

**Required Header:** stdmpi.h

#### **Description**

**mpiCaptureCreate** creates a Capture object. The Capture object is identified by its association with a motor object, the motor's encoder and the encoder's capture number. The maximum number of enabled captures is 32.

CaptureCreate is the equivalent of a C++ constructor.

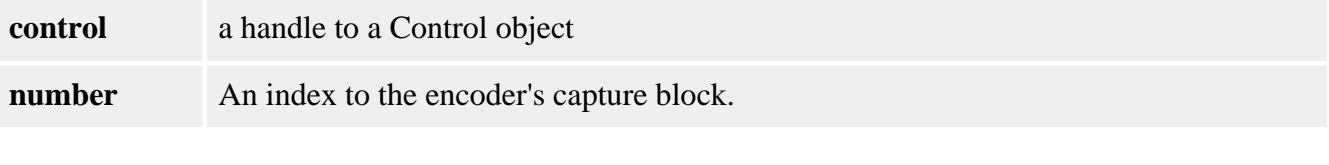

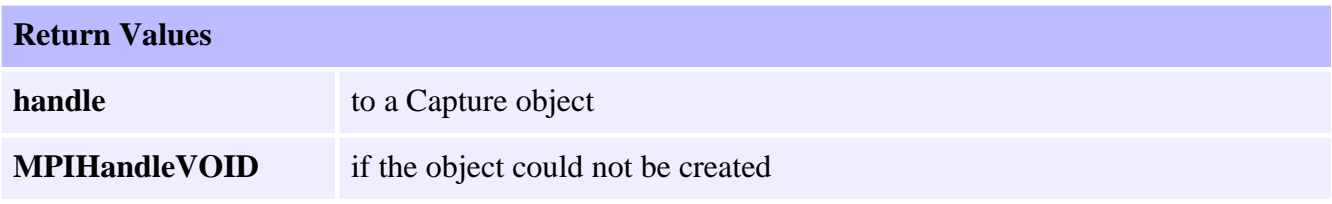

### **See Also**

[mpiCaptureNumber](#page-4-0)

# <span id="page-4-0"></span>**mpiCaptureNumber**

## **Declaration**

long mpiCaptureNumber[\(MPICapture](#page-0-0) **capture**, long **\*number**)

**Required Header:** stdmpi.h

### **Description**

**mpiCaptureNumber** reads the index of the capture block associated with the capture object and writes it into the contents of a long pointed to by encoder.

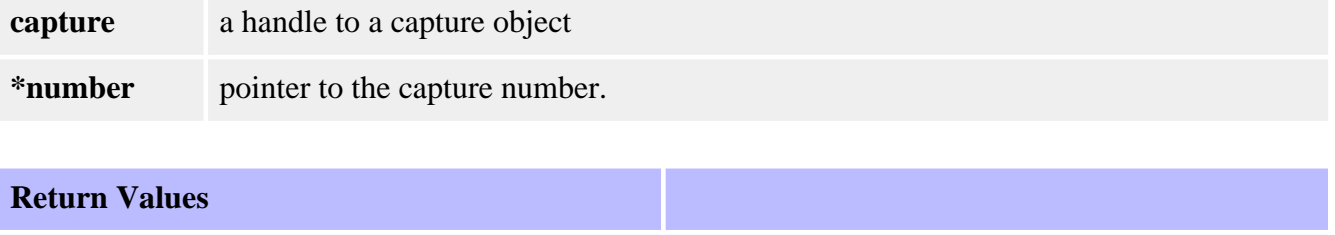

[MPIMessageOK](file:///C|/htmlhelp/Software-MPI/docs/error_descriptions.htm#0)

#### **See Also**

[mpiCaptureCreate](#page-3-0)

# <span id="page-5-0"></span>**mpiCaptureDelete**

## **Declaration**

long mpiCaptureDelete[\(MPICapture](#page-0-0) **capture**)

**Required Header:** stdmpi.h

## **Description**

**mpiCaptureDelete** deletes a Capture object and invalidates its handle (*capture*).

CaptureDelete is the equivalent of a C++ destructor.

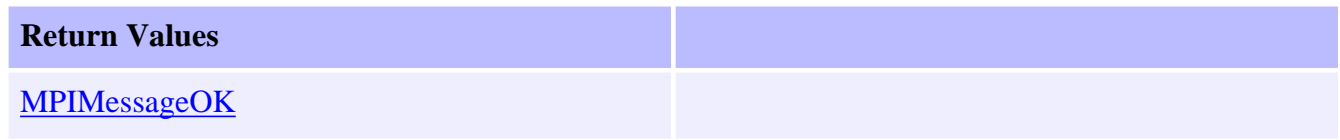

## **See Also**

[mpiCaptureCreate](#page-3-0) | [mpiCaptureValidate](#page-6-0)

# <span id="page-6-0"></span>**mpiCaptureValidate**

## **Declaration**

long mpiCaptureValidate([MPICapture](#page-0-0) **capture**)

**Required Header:** stdmpi.h

### **Description**

**mpiCaptureValidate** validates the Capture object and its handle. CaptureValidate should be called immediately after an object is created.

**capture** a handle to a Capture object **Return Values [MPIMessageOK](file:///C|/htmlhelp/Software-MPI/docs/error_descriptions.htm#0)** 

## **See Also**

[mpiCaptureCreate](#page-3-0) | [mpiCaptureDelete](#page-5-0)

# <span id="page-7-0"></span>**mpiCaptureConfigGet**

## **Declaration**

```
long mpiCaptureConfigGet(MPICapture capture,
                      MPICaptureConfig *config,
                      void *external)
```
**Required Header:** stdmpi.h

#### **Description**

**mpiCaptureConfigGet** gets a Capture object's (*capture*) configuration and writes it into the structure pointed to by *config*, and also writes it into the implementationspecific structure pointed to by *external* (if *external* is not NULL).

The a Capture object's configuration information in *external* is in addition to the Capture object's configuration information in *config*, i.e, the Capture object's configuration information in *config* and in *external* is not the same information. Note that *config* or *external* can be NULL (but not both NULL).

If a capture has been previously configured (non-default), use mpiCaptureConfigReset(...) to return the capture to the default configuration before calling mpiCaptureConfigGet(...) and mpiCaptureConfigSet(...). Or if you do not call mpiCaptureConfigReset(...), make sure that all members of the MPICaptureConfig{...} structure are explicitly set before calling mpiCaptureConfigSet(...).

#### **Remarks**

*\*external* should be NULL.

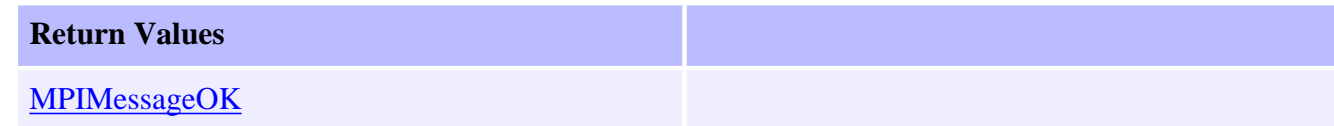

## **Capture Engine Diagram**

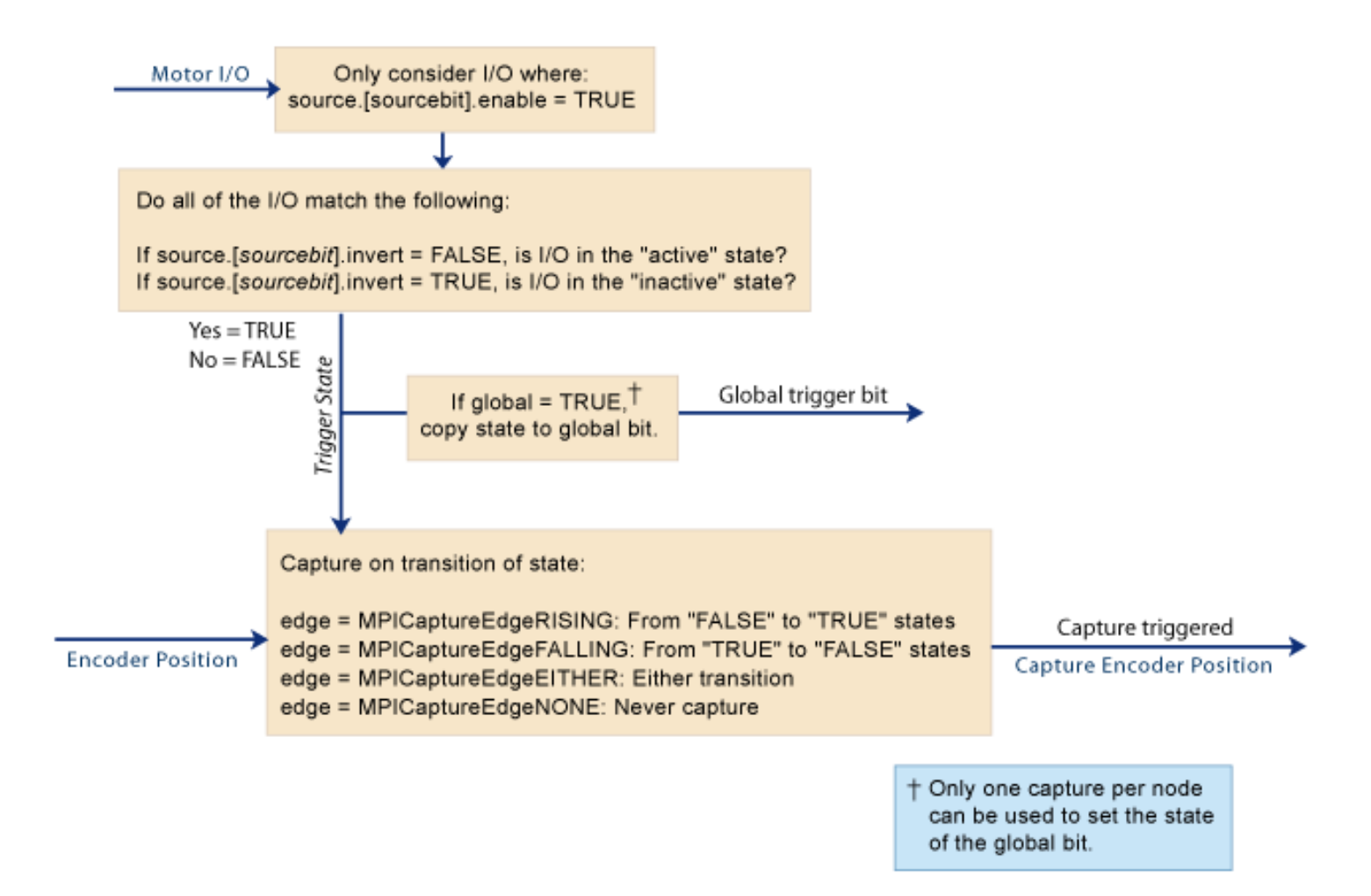

#### **See Also**

[mpiCaptureConfigSet](#page-9-0) | [mpiCaptureConfigReset](#page-11-0)

# <span id="page-9-0"></span>**mpiCaptureConfigSet**

## **Declaration**

```
long mpiCaptureConfigSet(MPICapture capture,
                      MPICaptureConfig *config,
                      void *external)
```
**Required Header:** stdmpi.h

### **Description**

**mpiCaptureConfigSet** sets a Capture object's (*capture*) configuration using data from the structure pointed to by *config*, and also using data from the implementationspecific structure pointed to by *external* (if *external* is not NULL).

The Capture object's configuration information in *external* is *in addition* to the Capture object's configuration information in *config*, i.e, the Capture object's configuration information in *config* and in *external* is not the same information. Note that *config* or *external* can be NULL (but not both NULL).

If a capture has been previously configured (non-default), use mpiCaptureConfigReset(...) to return the capture to the default configuration before calling mpiCaptureConfigGet(...) and mpiCaptureConfigSet(...). Or if you do not call mpiCaptureConfigReset(...), make sure that all members of the MPICaptureConfig{...} structure are explicitly set before calling mpiCaptureConfigSet(...).

#### **NOTE**:

Don't reconfigure the source (trigger) capture resource with different settings via different MPICapture objects. Time-based capture allows you to capture multiple encoder positions using the same trigger. Currently, each motor only has one trigger resource— i.e. one trigger whose trigger state may be configured. If MPICapture object 0 is configured to trigger off of motor 0's index line, and then MPICapture object 1 is configured to trigger off of motor 0's home input, then only the capture trigger for motor 0 will have been reconfigured. Both

MPICapture object 0 and MPICapture object 1 will now trigger off of motor 0's home input.

### **Remarks**

*\*external* should be NULL.

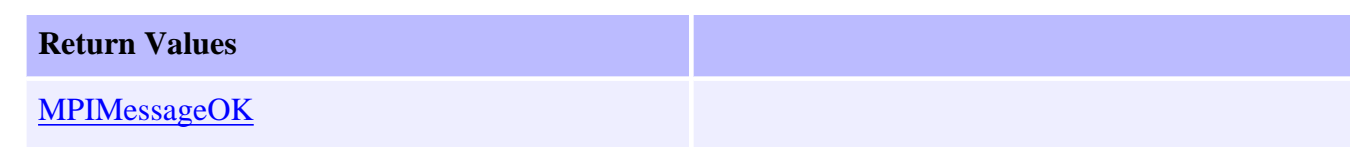

## **See Also**

[mpiCaptureConfigGet](#page-7-0) | [mpiCaptureConfigReset](#page-11-0)

# <span id="page-11-0"></span>**mpiCaptureConfigReset**

## **Declaration**

long mpiCaptureConfigReset([MPICapture](file:///C|/htmlhelp/Software-MPI/docs/Motor/mtr_out.htm) capture);

**Required Header:** stdmpi.h

#### **Description**

**mpiCaptureConfigGet** return the capture object to its unmapped state.

A capture object has no assumed resources, and is unmapped under default conditions. When a capture is first created, its captureMotorNumber and feedbackMotorNumber are unmapped. Once a capture has been configured, the next time that the capture object is created, it will retain the captureMotorNumber and feedbackMotorNumber that was previously assigned. mpiCaptureConfigReset(...) will return the capture object to its unmapped state.

If a capture has been previously configured (non-default), use mpiCaptureConfigReset(...) to return the capture to the default configuration before calling mpiCaptureConfigGet(...) and mpiCaptureConfigSet(...). Or if you do not call mpiCaptureConfigReset(...), make sure that all members of the MPICaptureConfig{...} structure are explicitly set before calling mpiCaptureConfigSet(...).

**capture** a handle to a Capture object

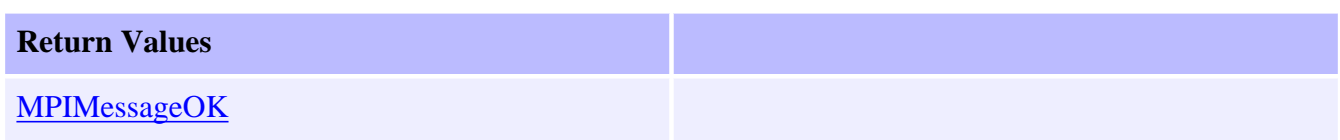

#### **Capture Engine Diagram**

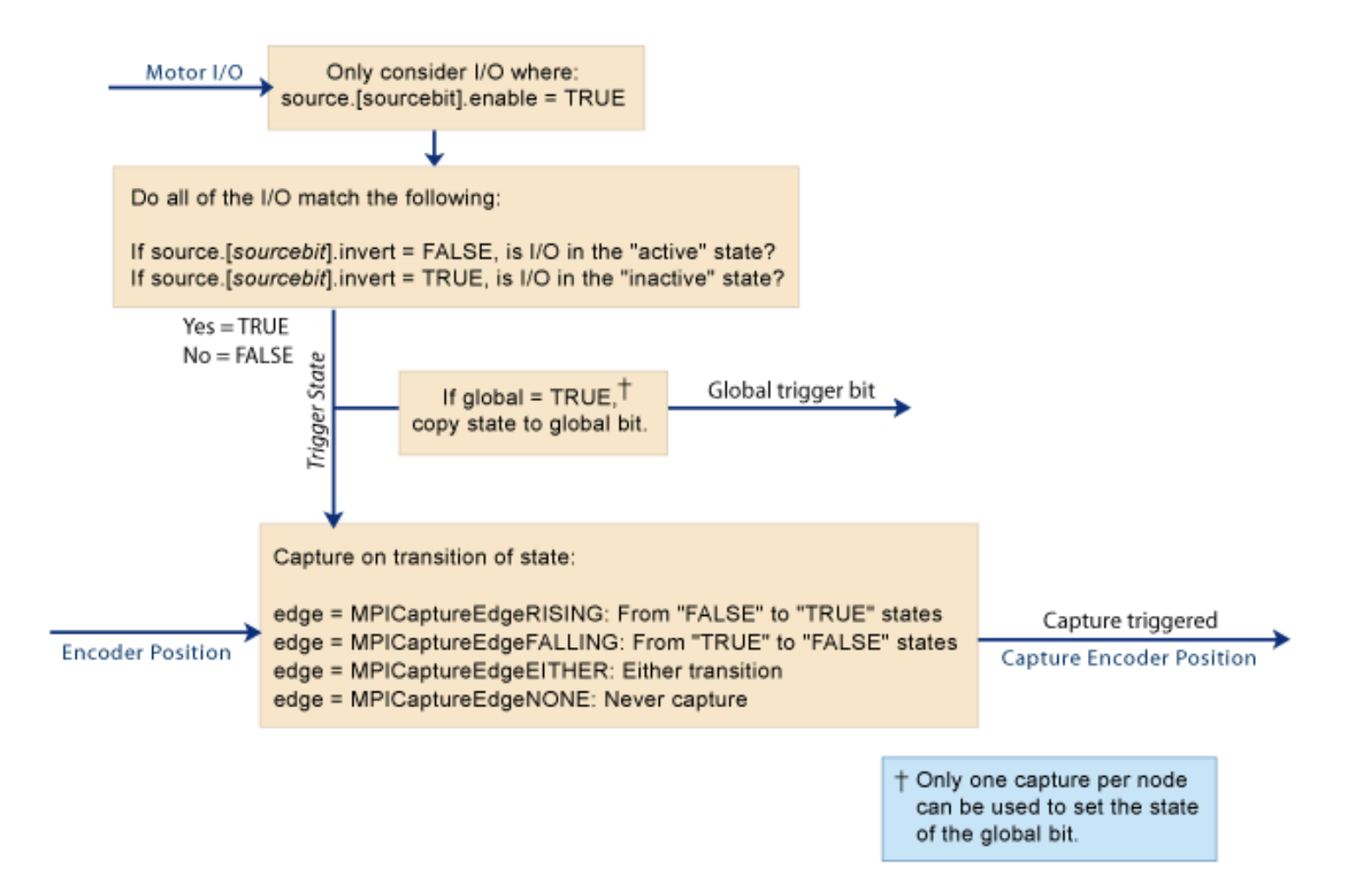

### **See Also**

[mpiCaptureConfigGet](#page-7-0) | [mpiCaptureConfigSet](#page-9-0) | [MPICaptureConfig](#page-19-0)

# <span id="page-13-0"></span>**mpiCaptureStatus**

## **Declaration**

```
long mpiCaptureStatus(MPICapture capture,
                  MPICaptureStatus *status,
                  void *external)
```
**Required Header:** stdmpi.h

## **Description**

**mpiCaptureStatus** writes a Capture object's (*capture*) status into the structure pointed to by *status*, and also into the implementation-specific structure pointed to by *external* (if *external* is not NULL).

## **Remarks**

*external* is reserved for future functionality and should always be set to NULL.

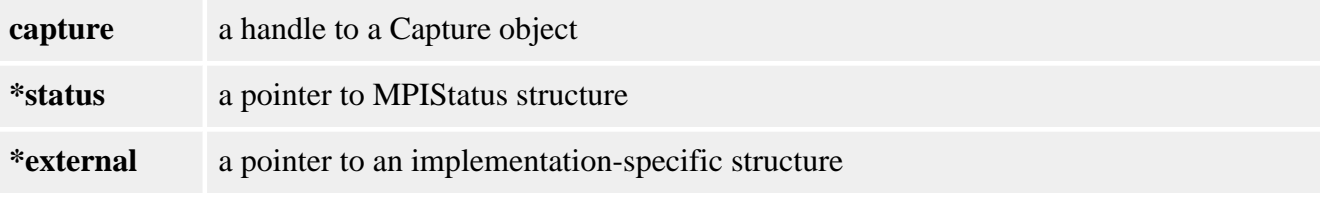

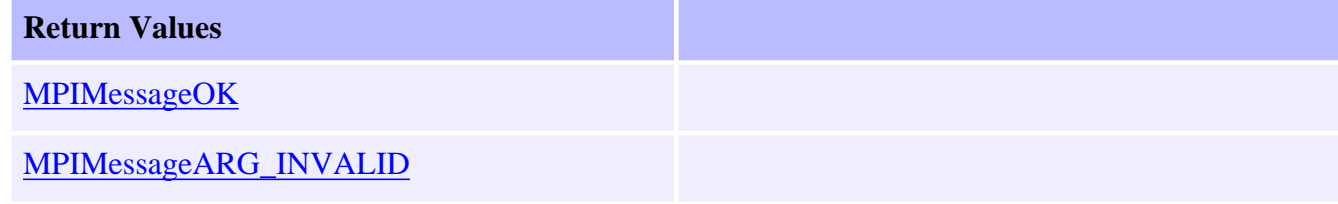

## **See Also**

# <span id="page-14-0"></span>**mpiCaptureArm**

## **Declaration**

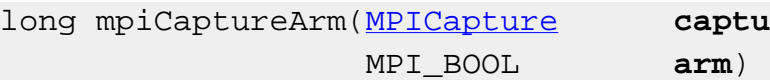

capture,

**Required Header:** stdmpi.h **Change History:** Modified in the 03.03.00

## **Description**

**mpiCaptureArm** arms or disarms *capture*.

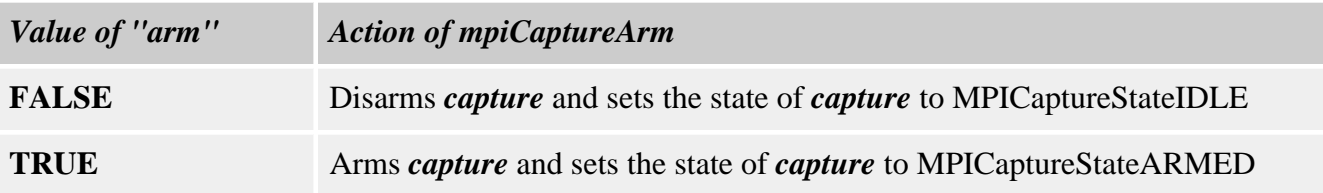

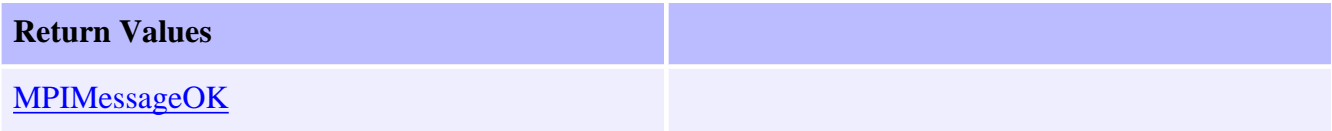

## **See Also**

**[MPICaptureState](#page-23-0)** 

<span id="page-15-0"></span>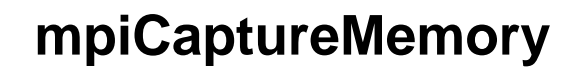

## **Declaration**

```
long mpiCaptureMemory(MPICapture capture,
                     void **memory)
```
**Required Header:** stdmpi.h

#### **Description**

**mpiCaptureMemory** writes an address [which is used to access a Capture object's (*capture*) memory] to the contents of *memory*. This address, or an address calculated from it, can be passed as the src parameter to mpiCaptureMemoryGet(...) and as the *dst* parameter to mpiCaptureMemorySet(...).

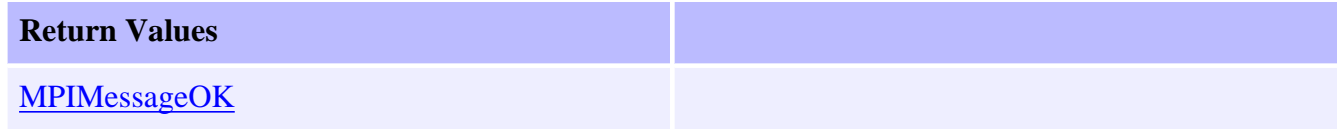

### **See Also**

[mpiCaptureMemoryGet](#page-16-0) | [mpiCaptureMemorySet](#page-17-0)

# <span id="page-16-0"></span>**mpiCaptureMemoryGet**

## **Declaration**

```
long mpiCaptureMemoryGet(MPICapture capture,
                       void *dst,
                       const void *src,
                       long count)
```
**Required Header:** stdmpi.h **Change History:** Modified in the 03.03.00

## **Description**

**mpiCaptureMemoryGet** copies *count* bytes of a Capture object's (*capture*) memory (starting at address *src*) and writes them into application memory (starting at address *dst*).

# **Return Values [MPIMessageOK](file:///C|/htmlhelp/Software-MPI/docs/error_descriptions.htm#0)**

### **See Also**

[mpiCaptureMemory](#page-15-0) | [mpiCaptureMemorySet](#page-17-0)

# <span id="page-17-0"></span>**mpiCaptureMemorySet**

## **Declaration**

```
long mpiCaptureMemorySet(MPICapture capture,
                       void *dst,
                       const void *src,
                       long count)
```
**Required Header:** stdmpi.h **Change History:** Modified in the 03.03.00

## **Description**

**mpiCaptureMemorySet** copies count bytes of application memory (starting at address *src*) and writes them into a Capture object's (*capture*) memory (starting at address *dst*).

#### **Return Values**

**[MPIMessageOK](file:///C|/htmlhelp/Software-MPI/docs/error_descriptions.htm#0)** 

### **See Also**

[mpiCaptureMemory](#page-15-0) | [mpiCaptureMemoryGet](#page-16-0)

# <span id="page-18-0"></span>**mpiCaptureControl**

## **Declaration**

long mpiCaptureControl([MPICapture](#page-0-0) **capture**);

**Required Header:** stdmpi.h **Change History:** Added in the 03.02.00

## **Description**

**mpiCaptureControl** returns a handle to the motion controller (Control) with which the Capture is associated.

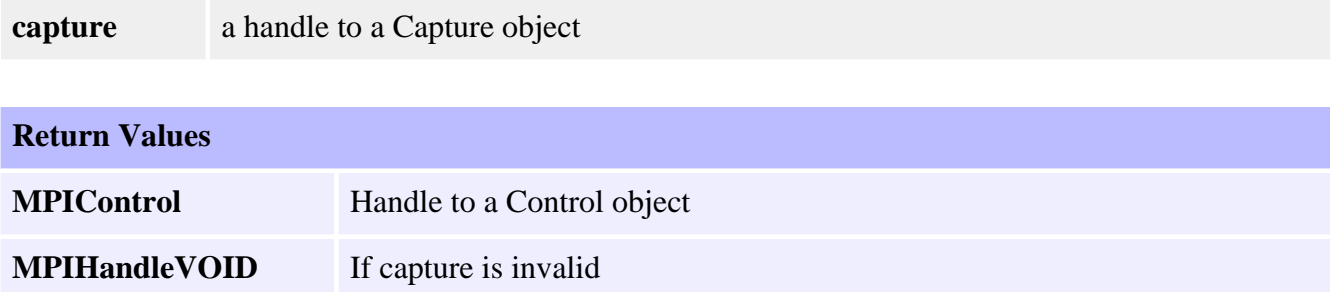

### **See Also**

[mpiCaptureCreate](#page-3-0) | [mpiControlCreate](file:///C|/htmlhelp/Software-MPI/docs/Control/Method/create1.htm)

# <span id="page-19-0"></span>**MPICaptureConfig**

## **Definition**

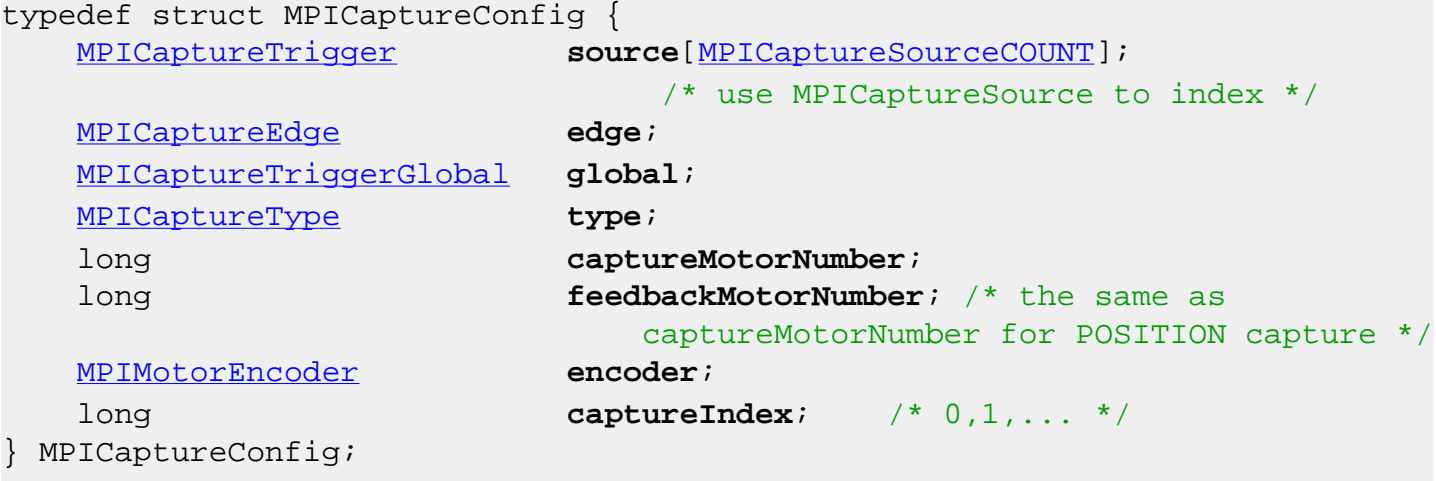

## **Description**

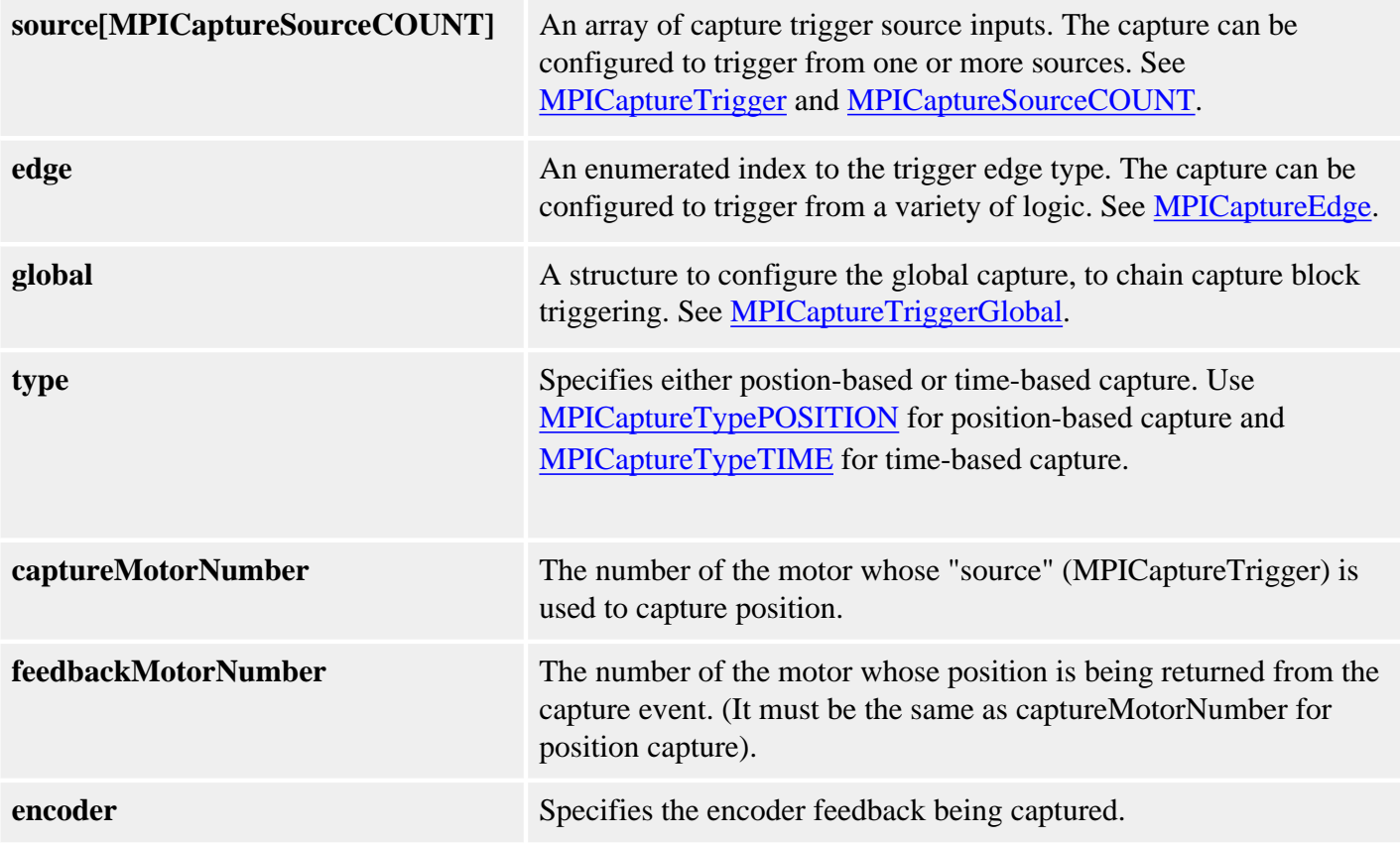

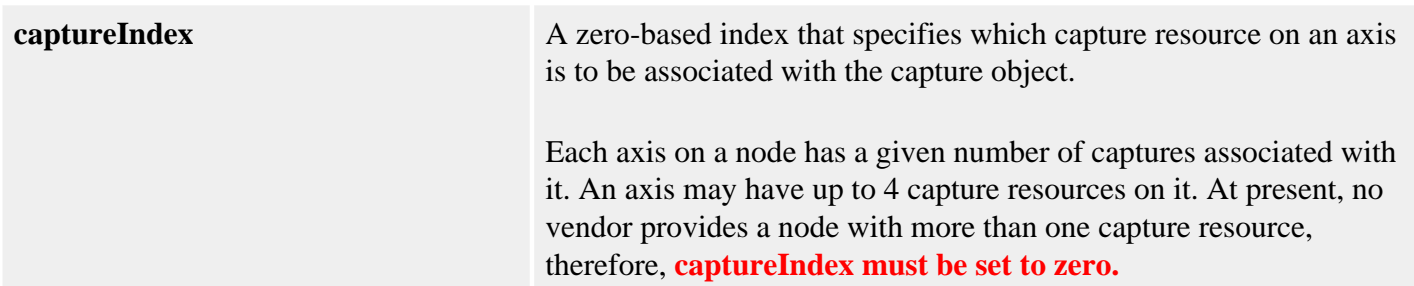

### **Remarks**

Time-based capture will only work correctly if the speed of an axis is less than 344 million counts per second.

### **See Also**

[MPICaptureType](#page-30-0) | [mpiCaptureConfigGet](#page-7-0) | [mpiCaptureConfigSet](#page-9-0)

# <span id="page-21-0"></span>**MPICaptureStatus**

## **Definition**

```
typedef struct MPICaptureStatus {
    MPICaptureState state;
    double latchedValue;
} MPICaptureStatus;
```
## **Description**

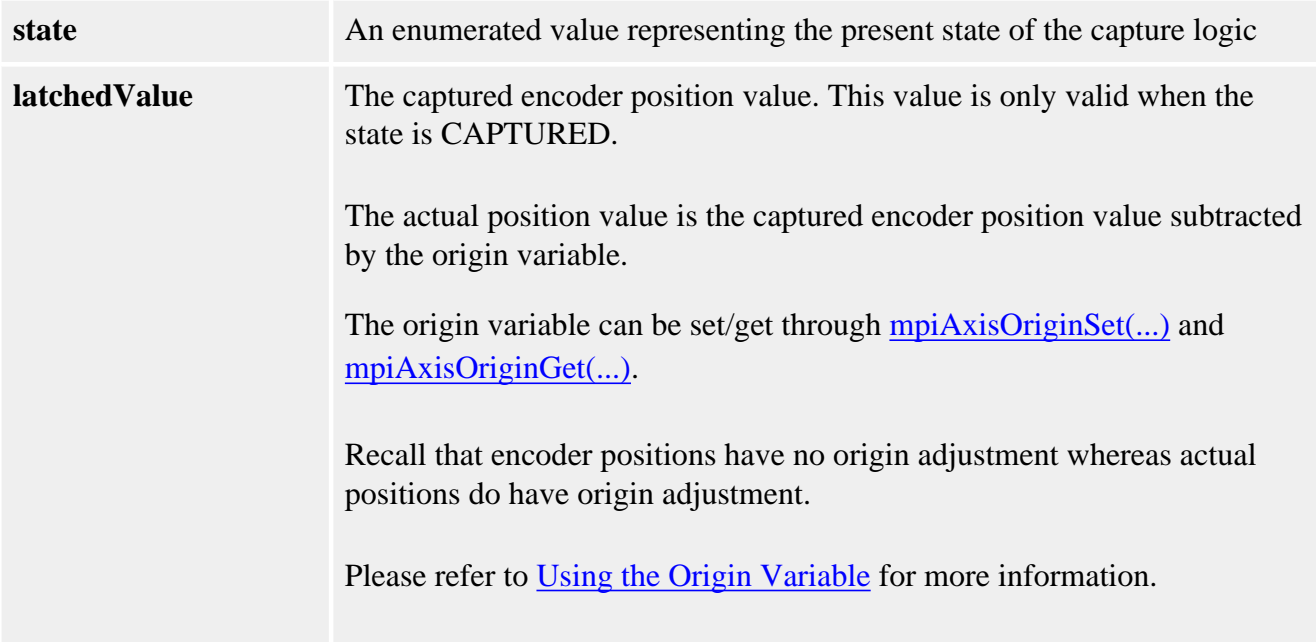

## **Sample Code**

```
void displayPosition(MPICapture capture, 
                     MPIAxis axis)
{
   double origin;
   MPICaptureStatus captureStatus;
   /* Check captured position */
   mpiCaptureStatus(capture,
                    &captureStatus,
                    NULL);
   /* Getting origin variable and store it to origin */
   mpiAxisOriginGet(axis, &origin);
   if (captureStatus.state == MPICaptureStateCAPTURED)
```

```
 {
         printf("Latched actual position: %.0lf\n",
                          captureStatus.latchedValue - origin);
         printf("Latched encoder position: %.0lf\n",
                          captureStatus.latchedValue);
     }
}
```
## **See Also**

**[MPICaptureState](#page-23-0)** 

# <span id="page-23-0"></span>**MPICaptureState**

## **Definition**

```
typedef enum {
     MPICaptureStateIDLE,
     MPICaptureStateARMED,
     MPICaptureStateCAPTURED,
     MPICaptureStateCLEAR,
} MPICaptureState;
```
## **Description**

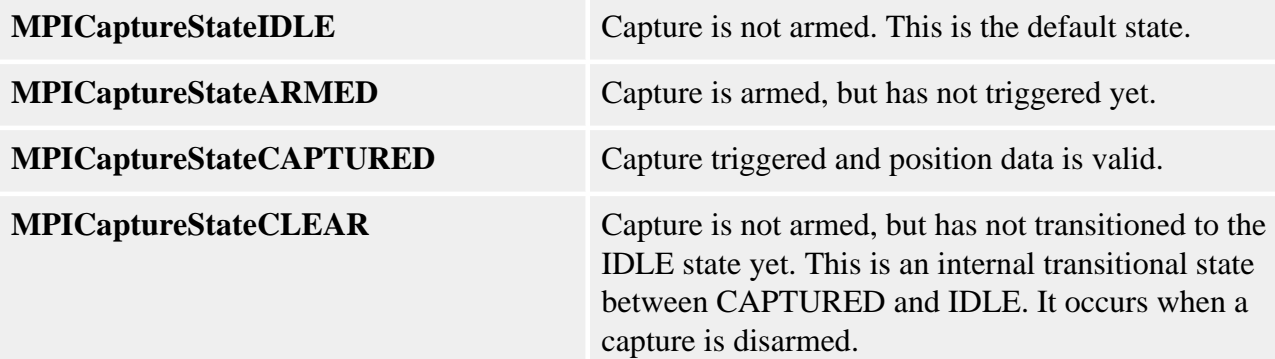

## **See Also**

**[MPICaptureStatus](#page-21-0)** 

# <span id="page-24-0"></span>**MPICaptureTrigger**

## **Definition**

```
typedef struct MPICaptureTrigger {
     MPI_BOOL enabled; 
     MPI_BOOL invert; 
} MPICaptureTrigger;
Change History: Modified in the 03.03.00
```
## **Description**

The **MPICaptureTrigger** structure specifies the trigger configurations for a capture.

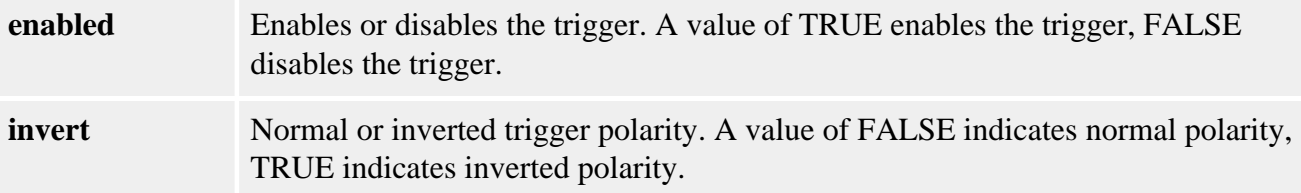

### **See Also**

**[MPICaptureSource](#page-25-0)** 

# <span id="page-25-0"></span>**MPICaptureSource**

## **Definition**

```
typedef enum MPICaptureSource {
    MPICaptureSourceMOTOR_IO_0,
    MPICaptureSourceMOTOR_IO_1,
    MPICaptureSourceMOTOR_IO_2,
    MPICaptureSourceMOTOR_IO_3,
    MPICaptureSourceMOTOR_IO_4,
    MPICaptureSourceMOTOR_IO_5,
    MPICaptureSourceMOTOR_IO_6,
    MPICaptureSourceMOTOR_IO_7,
    MPICaptureSourceHOME,
    MPICaptureSourceINDEX,
    MPICaptureSourceLIMIT_HW_NEG,
    MPICaptureSourceLIMIT_HW_POS,
    MPICaptureSourceGLOBAL,
    MPICaptureSourceINDEX_SECONDARY,
    MPICaptureSourceCOUNT,
 } MPICaptureSource;
```
## **Description**

**MPICaptureSource** is an enumeration of input trigger sources for a capture.

When using one of the MPICaptureSourceMOTOR IO values in MPICaptureSource, you can determine which MPICaptureSourceMOTOR\_IO to use by referencing the appropriate node module. Look in *Node*MotorIoConfig (replacing *Node* with your node name) in the appropriate node module. Add the appropriate *Node*MotorIoConfig value to MPICaptureSourceMOTOR\_IO\_0.

#### **Example: RMB-10V**

Let's say you are using an MEI RMB-10V and want to find the trigger for XCVR\_C.

Look in RMBMotorIoConfig in *mei\_rmb.h*. You will find that the appropriate value for XCVR C is RMBMotorIoConfigXCVR C. RMBMotorIoConfigXCVR C is the third value in RMBMotorIoConfig. This means that the value to use in MPICaptureSource is MPICaptureSourceMOTOR IO 2 (the third MPICaptureSourceMOTOR IO value).

A better way of making this conversion in your program is to add the MPICaptureSourceMOTOR\_IO\_0 to the nodeMotorIoConfig value you want to use. In the above example, it would be (MPICaptureSourceMOTOR\_IO\_0 + RMBMotorIoConfigXCVR\_C).

#### **Example: Trust TA800**

To trigger off of hall A on a Trust TA800 node, you would use (MPICaptureSourceMOTOR\_IO\_0 + TA800MotorIoConfigHALL\_A). Remember that you will need to look in *trust\_ta800.h* (the node module) to find TA800MotorIoConfigHALL\_A.

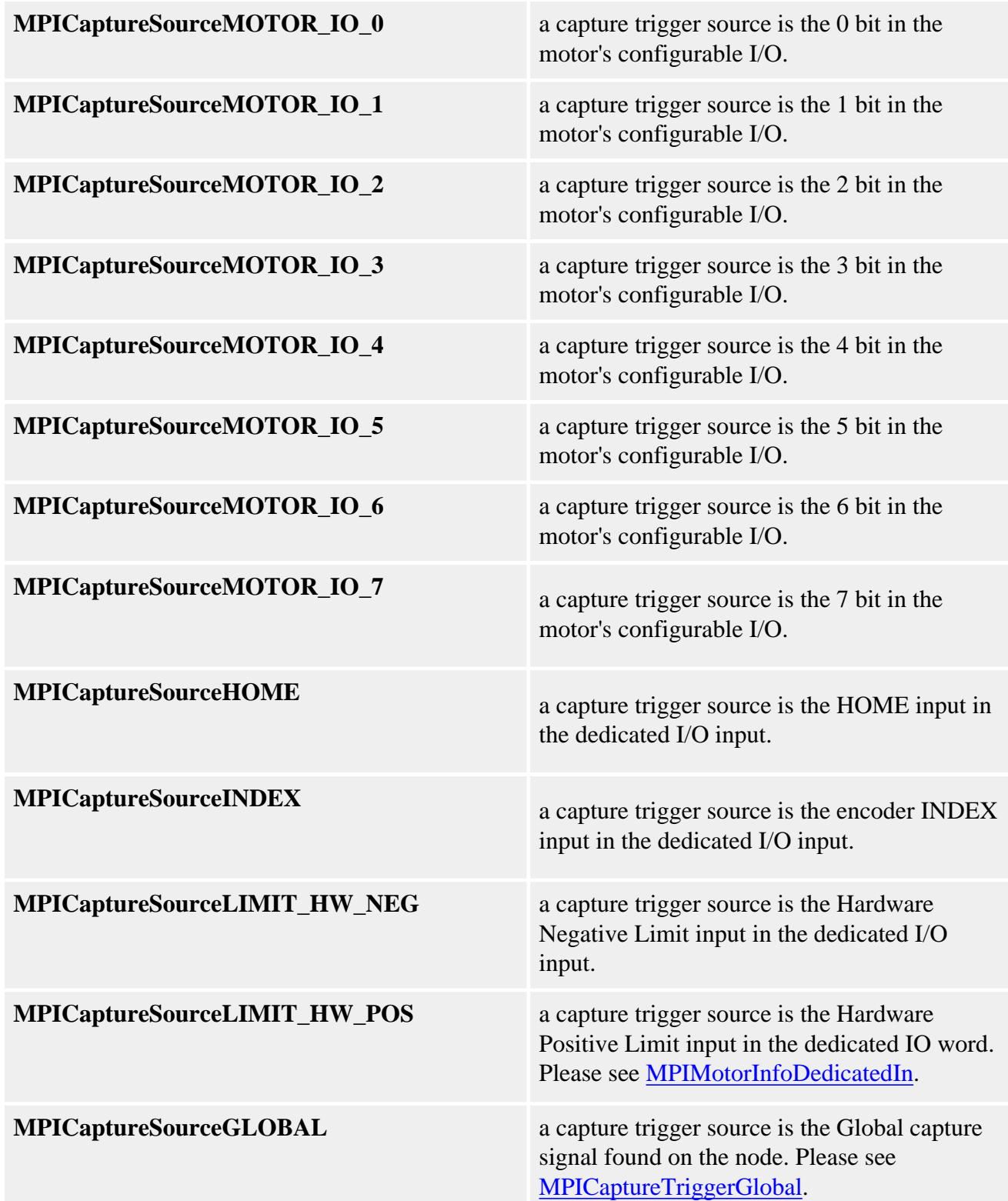

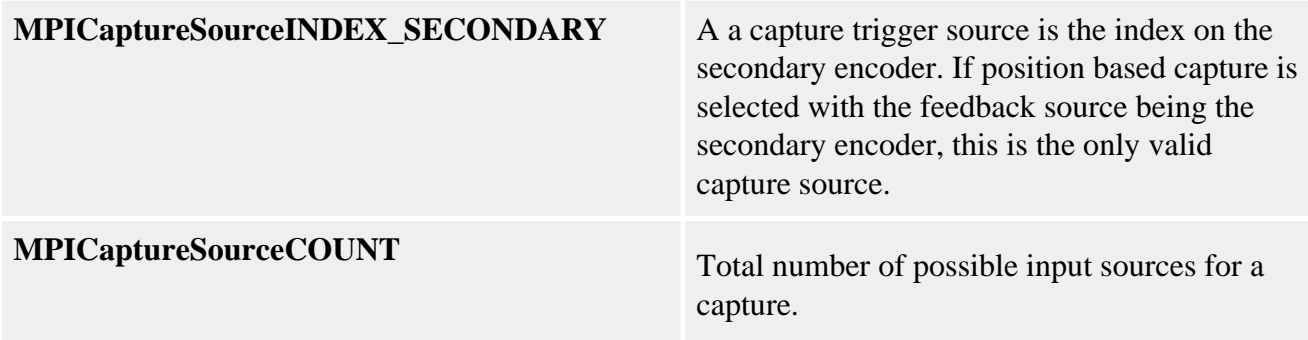

### **See Also**

**[MPICaptureTrigger](#page-24-0)** 

# <span id="page-28-0"></span>**MPICaptureEdge**

## **Definition**

```
typedef enum MPICaptureEdge {
    MPICaptureEdgeNONE,
    MPICaptureEdgeRISING,
    MPICaptureEdgeFALLING,
    MPICaptureEdgeEITHER,
} MPICaptureEdge;
```
## **Description**

**MPICaptureEdge** is an enumeration of input trigger edge logic for a capture.

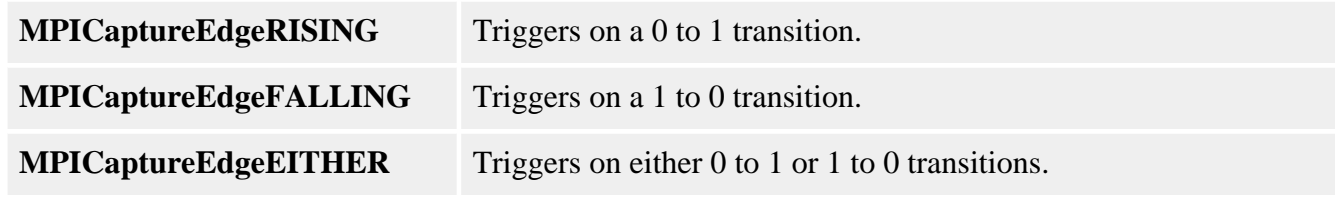

#### **See Also**

**[MPICaptureTrigger](#page-24-0)** 

# <span id="page-29-0"></span>**MPICaptureTriggerGlobal**

## **Definition**

```
typedef struct MPICaptureTriggerGlobal {
    MPI_BOOL enabled;
} MPICaptureTriggerGlobal;
```
**Change History:** Modified in the 03.03.00

## **Description**

The **MPICaptureTriggerGlobal** structure specifies the global input trigger configuration for a capture.

**enabled** Enables or disables the global input trigger. A value of TRUE enables the trigger, FALSE disables the trigger.

### **See Also**

**[MPICaptureConfig](#page-19-0)** 

# <span id="page-30-0"></span>**MPICaptureType**

## **Definition**

```
typedef enum {
    MPICaptureTypePOSITION,
    MPICaptureTypeTIME,
} MPICaptureType;
```
## **Description**

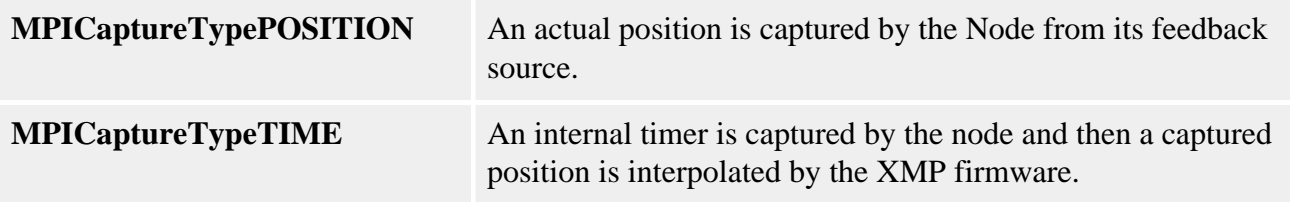

### **Remarks**

Time-based capture will only work correctly if the speed of an axis is less than 344 million counts per second.

### **See Also**

**[MPICaptureConfig](#page-19-0)** 

# <span id="page-31-0"></span>**MPICaptureMessage / MEICaptureMessage**

## **Definition: MPICaptureMessage**

```
typedef enum {
    MPICaptureMessageMOTOR_INVALID,
    MPICaptureMessageCAPTURE_TYPE_INVALID,
    MPICaptureMessageCAPTURE_INVALID,
    MPICaptureMessageENCODER_INVALID,
} MPICaptureMessage;
```
## **Description**

**MPICaptureEdge** is an enumeration of Capture error messages that can be returned by the MPI library.

#### **MEICaptureMessageMOTOR\_INVALID**

[mpiCaptureConfigSet\(...\)](#page-9-0) --> config.captureMotorNumber is not valid. It's either greater than  $maxM$ otors or  $=$  = MPICaptureNOT.MAPPED.

#### **MEICaptureMessageCAPTURE\_TYPE\_INVALID**

[mpiCaptureConfigSet\(...\)](#page-9-0) --> config.Type = = MPICaptureNOT.MAPPED.

#### **MPICaptureMessageCAPTURE\_INVALID**

The capture number is out of range. This message code is returned by [mpiCaptureCreate\(...\)](#page-3-0) if the capture number is less than zero or greater than or equal to MEIXmpMaxCapturesPerMotor.

#### **MPICaptureMessageENCODER\_INVALID**

The encoder index is out of range. This message code is returned by [mpiCaptureCreate\(...\)](#page-3-0) if the encoder index is less than MPIMotorEncoderFIRST or greater than or equal to MPIMotorEncoderLAST. See [MPIMotorEncoder](file:///C|/htmlhelp/Software-MPI/docs/Motor/DataType/enc3.htm).

### **See Also**

[mpiCaptureCreate](#page-3-0) | [mpiControlConfigSet](file:///C|/htmlhelp/Software-MPI/docs/Control/Method/cfset1.htm)

### <span id="page-31-1"></span>**Definition: MEICaptureMessage**

typedef enum { **MEICaptureMessageINVALID\_EDGE**, **MEICaptureMessageGLOBAL\_CONFIG\_ERR**, **MEICaptureMessageGLOBAL\_ALREADY\_ENABLED**, **MEICaptureMessageCAPTURE\_NOT\_ENABLED**, **MEICaptureMessageCAPTURE\_STATE\_INVALID**, **MEICaptureMessageNOT\_MAPPED**, **MEICaptureMessageUNSUPPORTED\_PRIMARY**, **MEICaptureMessageUNSUPPORTED\_SECONDARY**, **MEICaptureMessageSECONDARY\_INDEX\_INVALID**, **MEICaptureMessageCAPTURE\_ARMED**,

MEICaptureMessage;

**Change History:** Modified in the 03.03.00

#### **Description**

#### **MEICaptureMessageINVALID\_EDGE**

The encoder edge trigger type is not valid. This message code is returned by [mpiCaptureConfigSet\(...\)](#page-11-0) if the encoder capture edge type is not a member of the MPICaptureEdge enumeration.

#### **MEICaptureMessageGLOBAL\_CONFIG\_ERR**

The global trigger configuration is not valid. This message code is returned by [mpiCaptureConfigSet\(...\)](#page-9-0) if the capture's trigger source is set to global and the capture's global trigger is enabled simultaneously. To correct this problem, either set the capture's trigger source to global or enable the capture's global trigger (not both).

#### **MEICaptureMessage\_GLOBAL\_ALREADY\_ENABLED**

The global trigger is already enabled. This message code is returned by [mpiCaptureConfigSet\(...\)](#page-9-0) if a global trigger is already enabled on another capture on the same node. Only one global trigger enable is allowed per node. To prevent this problem, do not enable a second global trigger on a single node.

#### **MEICaptureMessageCAPTURE\_NOT\_ENABLED**

This value is returned by *mpiCaptureCreate*(...) when the capture number specified is greater than the number of captures enabled in firmware. See [MPIControlConfig](#page-19-0).

#### **MEICaptureMessageCAPTURE\_STATE\_INVALID**

This value is returned by [mpiCaptureStatus\(...\)](#page-13-0) when the communication between the controller and the capture logic on the node fails resulting in an invalid capture state. See [MPICaptureState](#page-23-0).

#### **MEICaptureMessageNOT\_MAPPED**

The capture object's hardware resource is not available. This message code is returned by [mpiCaptureCreate\(...\)](#page-3-0) if the node hardware for the specified motor and encoder is not found. During controller and network initialization the nodes and motor count for each node is discovered and mapped to the controller's motor and capture objects. A capture object cannot be created if there is no mapped hardware to support it. To correct this problem, verify that all expected nodes were found. Use [meiSynqNetInfo\(...\)](file:///C|/htmlhelp/Software-MPI/docs/Synqnet/Method/inf2.htm) and [meiSqNodeInfo\(...\)](file:///C|/htmlhelp/Software-MPI/docs/sqNode/Method/inf2.htm) to determine the node topology and motor count per node. Check the node hardware power and network connections.

#### **MEICaptureMessageUNSUPPORTED\_PRIMARY**

The capture hardware does not support the primary encoder. This message code is returned by [mpiCaptureCreate\(...\)](#page-3-0) if the node hardware's primary encoder does not support the specified capture. To correct this problem, select a different motor, encoder, or capture number.

#### **MEICaptureMessageUNSUPPORTED\_SECONDARY**

The capture hardware does not support the secondary encoder. This message code is returned by [mpiCaptureCreate\(...\)](#page-3-0) if the node hardware's secondary encoder does not support the specified capture. To correct this problem, select a different motor, encoder, or capture number.

#### **MEICaptureMessageSECONDARY\_INDEX\_INVALID**

This message is returned from [MPICaptureConfigSet\(...\)](#page-9-0) when the secondary encoder's index is specified as a trigger source in conjunction with other capture sources.

#### **MEICaptureMessageCAPTURE\_ARMED**

#### **See Also**

[mpiCaptureCreate](#page-3-0)

# <span id="page-34-0"></span>**MPICaptureNOT\_MAPPED**

## **Definition**

```
#define MPICaptureNOT_MAPPED (-1)
```
## **Description**

**MPICaptureEdge** is an enumeration of input trigger edge logic for a capture.

Capture objects are associated with the controller and are not mapped to any hardware resources under default conditions. MPICaptureNOT\_MAPPED will be assigned to:

 long captureMotorNumber; long feedbackMotorNumber;

when **mpiCaptureConfigGet** is called for the first time on a capture object. After a capture object has been used once, the resource mapping will remain in place until it is reassigned.

**See Also**